# Introduction to C++<br>Programming: Solutions Programming: Solutions

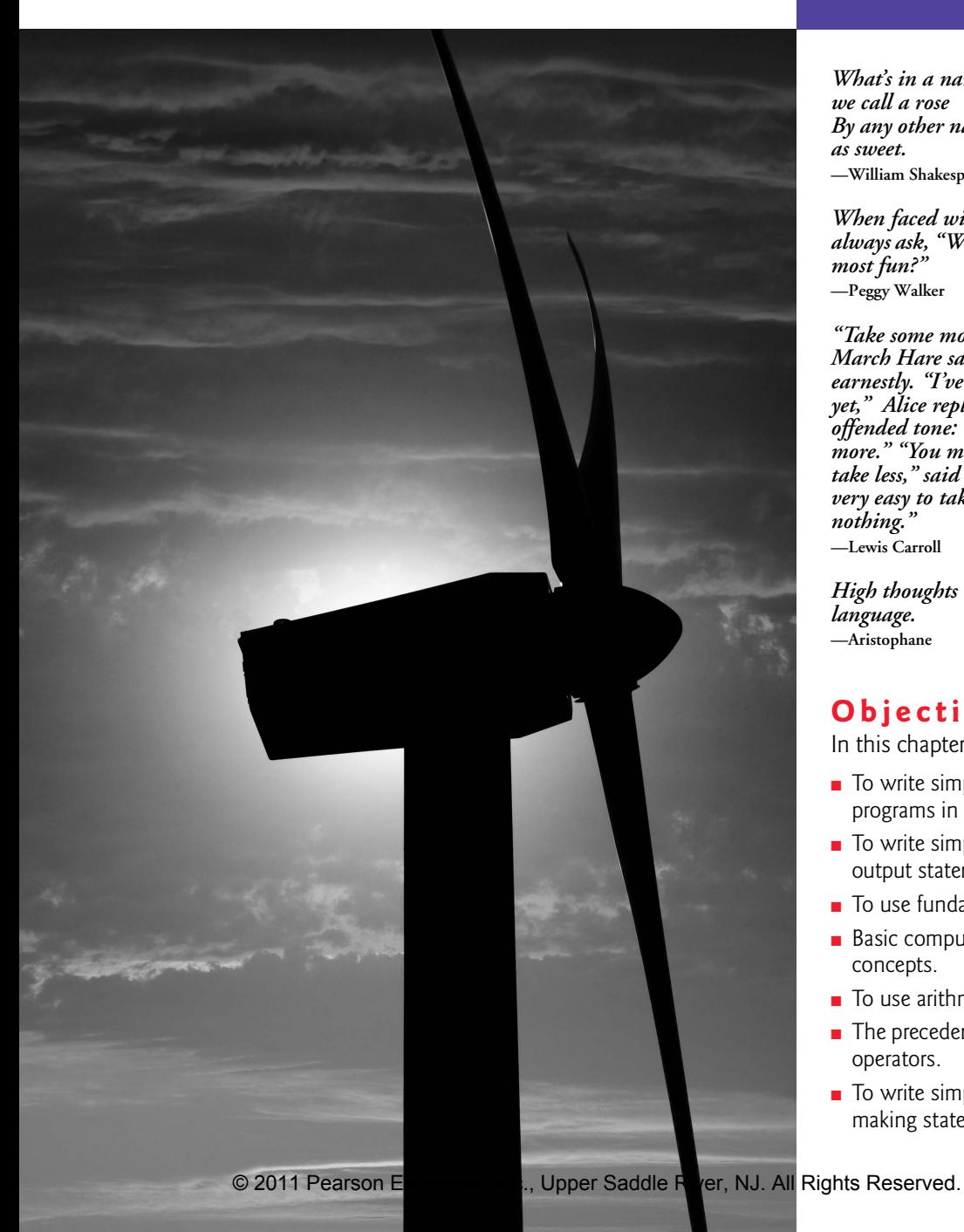

*What's in a name? that which we call a rose By any other name would smell as sweet.* **—William Shakespeare**

*When faced with a decision, I always ask, "What would be the most fun?"* **—Peggy Walker**

*"Take some more tea," the March Hare said to Alice, very earnestly. "I've had nothing yet," Alice replied in an offended tone: "so I can't take more." "You mean you can't take less," said the Hatter: "it's very easy to take more than nothing."*

**—Lewis Carroll** 

*High thoughts must have high language.* **—Aristophane**

## **Objectives**

In this chapter you'll learn:

- To write simple computer programs in C++.
- To write simple input and output statements.
- To use fundamental types.
- Basic computer memory concepts.
- To use arithmetic operators.
- The precedence of arithmetic operators.
- To write simple decisionmaking statements.

#### **Self-Review Exercises**

**2.1** Fill in the blanks in each of the following.

```
a) Every C++ program begins execution at the function \_\_
```
**ANS:** main.

b)  $A \_$  begins the body of every function and a  $\_$  ends the body.

**ANS:** left brace ({), right brace (}).

c) Every  $C_{++}$  statement ends with a(n)  $\frac{1}{\sqrt{2\pi}}$ 

**ANS:** semicolon.

d) The escape sequence \n represents the \_\_\_\_\_\_\_\_\_ character, which causes the cursor to position to the beginning of the next line on the screen.

**ANS:** newline.

e) The statement is used to make decisions.

**ANS:** if.

**2.2** State whether each of the following is *true* or *false*. If *false*, explain why. Assume the statement using std::cout; is used.

- a) Comments cause the computer to print the text after the // on the screen when the program is executed.
- **ANS:** False. Comments do not cause any action to be performed when the program is executed. They are used to document programs and improve their readability.
- b) The escape sequence  $\n\lambda$ n, when output with cout and the stream insertion operator, causes the cursor to position to the beginning of the next line on the screen.

**ANS:** True.

c) All variables must be declared before they are used.

**ANS:** True.

d) All variables must be given a type when they are declared.

**ANS:** True.

e) C++ considers the variables number and NuMbEr to be identical.

**ANS:** False. C++ is case sensitive, so these variables are unique.

f) Declarations can appear almost anywhere in the body of a C++ function. **ANS:** True.

g) The modulus operator (%) can be used only with integer operands.

**ANS:** True.

- h) The arithmetic operators \*, /, %, + and all have the same level of precedence.
- **ANS:** False. The operators \*, / and % have the same precedence, and the operators + and have a lower precedence.
- i) A C++ program that prints three lines of output must contain three statements using cout and the stream insertion operator.
- **ANS:** False. A single statement using cout containing multiple \n escape sequences also can print several lines.

**2.3** Write a *single* C++ statement to accomplish each of the following (assume that using declarations have *not* been used):

a) Declare the variables c, thisIsAVariable, q76354 and number to be of type int.

**ANS:** int c, thisIsAVariable, q76354, number;

b) Prompt the user to enter an integer. End your prompting message with a colon (:) followed by a space and leave the cursor positioned after the space.

**ANS:** std::cout << "Enter an integer: ";

c) Read an integer from the user at the keyboard and store it in integer variable age. **ANS:** std::cin >> age;

d) If the variable number is not equal to 7, print "The variable number is not equal to 7".

**ANS:** if ( number != 7 )

std:: cout << "The variable number is not equal to  $7\ n$ ";

e) Print the message "This is a C++ program" on one line.

**ANS:** std::cout << "This is a C++ program\n";

f) Print the message "This is a C++ program" on two lines. End the first line with C++.

ANS: std::cout << "This is a C++\nprogram\n";

g) Print the message "This is a C++ program" with each word on a separate line.

ANS: std::cout << "This\nis\na\nC++\nprogram\n";

h) Print the message "This is a C++ program". Separate each word from the next by a tab. ANS: std::cout << "This\tis\ta\tC++\tprogram\n";

**2.4** Write a statement (or comment) to accomplish each of the following (assume that using declarations have been used):

a) State that a program calculates the product of three integers.

**ANS:** // Calculate the product of three integers

b) Declare the variables x, y, z and result to be of type int (in separate statements).

**ANS:** int x;

- int y;
- int z;
- int result;

c) Prompt the user to enter three integers.

ANS: cout << "Enter three integers: ";

d) Read three integers from the keyboard and store them in the variables x, y and z.

**ANS:** cin >> x >> y >> z;

e) Compute the product of the three integers contained in variables x, y and z, and assign the result to the variable result.

ANS: result =  $x * y * z$ ;

f) Print "The product is " followed by the value of the variable result.

ANS: cout << "The product is " << result << endl;

g) Return a value from main indicating that the program terminated successfully. **ANS:** return 0;

**2.5** Using the statements you wrote in Exercise 2.4, write a complete program that calculates and displays the product of three integers. Add comments to the code where appropriate. [*Note:* You'll need to write the necessary using declarations.]

```
1 // Calculate the product of three integers
2 #include <iostream> // allows program to perform input and output
3 using namespace std;
4
5 // function main begins program execution
6 int main()
7 {
8 int x; // first integer to multiply
9 int y; // second integer to multiply
10 int z; // third integer to multiply
11 int result; // the product of the three integers
12
13 cout << "Enter three integers: "; // prompt user for data
14 cin >> x >> y >> z; // read three integers from user
15 result = x * y * z; // multiply the three integers; store result
```
**16** cout << "The product is " << result << endl;  $//$  print result; end line  $17 + //$  end function main **17** } // end function main

Enter three integers: **2 4 6** The product is 48

**2.6** Identify and correct the errors in each of the following statements (assume that the statement using std::cout; is used):

```
a) if ( c < 7 );
       cout \lt\lt "c is less than 7\ln";
```
- **ANS:** Error: Semicolon after the right parenthesis of the condition in the if statement. Correction: Remove the semicolon after the right parenthesis. [*Note:* The result of this error is that the output statement will be executed whether or not the condition in the if statement is true.] The semicolon after the right parenthesis is a null (or empty) statement—a statement that does nothing. We'll learn more about the null statement in the next chapter.
- b) if (  $c \Rightarrow 7$  )

```
cout \lt\lt "c is equal to or greater than 7\n\ln";
```
**ANS:** Error: The relational operator =>. Correction: Change => to >=, and you may want to change "equal to or greater than" to "greater than or equal to" as well.

#### **Exercises**

**2.7** Discuss the meaning of each of the following objects:

a) std::cin

**ANS:** This object refers to the standard input device that is normally connected to the keyboard.

b) std::cout

- **ANS:** This object refers to the standard output device that is normally connected to the screen.
- **2.8** Fill in the blanks in each of the following:

```
a) _______ are used to document a program and improve its readability.
```
**ANS:** Comments

```
b) The object used to print information on the screen is ________.
ANS: cout
```
c)  $A C++$  statement that makes a decision is  $\_\_\_\_\_\_\$ 

**ANS:** if

```
d) Most calculations are normally performed by ________ statements.
```
**ANS:** assignment

e) The object inputs values from the keyboard.

**ANS:** cin

**2.9** Write a single C<sub>++</sub> statement or line that accomplishes each of the following:

a) Print the message "Enter two numbers".

**ANS:** cout << "Enter two numbers";

```
b) Assign the product of variables b and c to variable a.
```

```
ANS: a = b * c;
```
c) State that a program performs a payroll calculation (i.e., use text that helps to document a program).

**ANS:** // Payroll calculation program

d) Input three integer values from the keyboard into integer variables a, b and c. **ANS:** cin >> a >> b >> c;

**2.10** State which of the following are *true* and which are *false*. If *false*, explain your answers.

a) C++ operators are evaluated from left to right.

- **ANS:** False. Some operators are evaluated from left to right, while other operators are evaluated right to left.
- b) The following are all valid variable names: \_under\_bar\_, m928134, t5, j7, her\_sales, his\_account\_total, a, b, c, z, z2.

**ANS:** True.

- c) The statement cout  $\ll$  "a = 5;"; is a typical example of an assignment statement.
- **ANS:** False. The statement is an output statement. The text a = 5; is output to the screen.
- d) A valid C++ arithmetic expression with no parentheses is evaluated from left to right.
- **ANS:** False. Arithmetic operators can appear in any order in an expression, so the expression is  $a = b + c * d$ ; actually evaluates from right to left because of the rules of operator precedence.
- e) The following are all invalid variable names: 3g, 87, 67h2, h22, 2h.
- **ANS:** False. h22 is a valid variable name. The others are invalid because they each begin with a digit.
- **2.11** Fill in the blanks in each of the following:
	- a) What arithmetic operations are on the same level of precedence as multiplication?

. **ANS:** division and modulus.

b) When parentheses are nested, which set of parentheses is evaluated first in an arithmetic expression?

**ANS:** innermost.

c) A location in the computer's memory that may contain different values at various times throughout the execution of a program is called a . **ANS:** variable.

**2.12** What, if anything, prints when each of the following C++ statements is performed? If nothing prints, then answer "nothing." Assume  $x = 2$  and  $y = 3$ .

```
a) cout \ll x;
ANS: 2
b) cout \lt\lt x + x;
ANS: 4
c) cout \lt\lt "x=";
ANS: x=
d) cout \lt\lt "x = "\lt\lt x;
ANS: x = 2e) cout << x + y << " = " << y + x;
ANS: 5 = 5f) z = x + y;
ANS: nothing.
g) cin \gg x \gg y;
ANS: nothing.
h) // cout << "x + y = " << x + y;
ANS: nothing (because it is a comment).
i) cout \lt\lt "\n";
ANS: A newline is output which positions the cursor at the beginning of the next line on
```

```
the screen.
```
**2.13** Which of the following C<sub>++</sub> statements contain variables whose values are replaced?

```
a) cin >> b >> c >> d >> e >> f;
```
- b)  $p = i + j + k + 7$ ;
- c) cout << "variables whose values are replaced";
- d) cout  $\lt\lt$  "a = 5";
- **ANS:** Parts (a) and (b).

**2.14** Given the algebraic equation  $y = ax^3 + 7$ , which of the following, if any, are correct C++ statements for this equation?

a)  $y = a * x * x * x + 7;$ b)  $y = a * x * x * (x + 7);$ c)  $y = (a * x) * x * (x + 7);$ d)  $y = (a * x) * x * x + 7;$ e)  $y = a * (x * x * x) + 7;$ f)  $y = a * x * (x * x + 7)$ ; **ANS:** Parts (a), (d) and (e).

**2.15** *(Order of Evalution)* State the order of evaluation of the operators in each of the following C++ statements and show the value of x after each statement is performed.

```
a) x = 7 + 3 \div 6 / 2 - 1;
ANS: *, /, +, -, =, 15
b) x = 2 % 2 + 2 * 2 - 2 / 2;ANS: %, *, /, +, -, =, 3
c) x = (3 * 9 * (3 + (9 * 3 / (3));
ANS: innermost parentheses around 3, *, /, +, *, *, 324
```
**2.16** *(Arithmetic)* Write a program that asks the user to enter two numbers, obtains the two numbers from the user and prints the sum, product, difference, and quotient of the two numbers. **ANS:**

```
1 // Exercise 2.16 Solution: ex02_16.cpp
2 #include <iostream> // allows program to perform input and output
 3 using namespace std; // program uses names from the std namespace
 4
 5 int main()
6 {
7 int number1; // first integer read from user
8 int number2; // second integer read from user 
9
10 cout << "Enter two integers: "; // prompt user for data
11 cin >> number1 >> number2; // read values from user
12
13 // output the results
14 cout << "The sum is " << number1 + number2 
15 << "\nThe product is " << number1 * number2 
16 << "\nThe difference is " << number1 - number2
17 << "\nThe quotient is " << number1 / number2 << endl;
18 } // end main
```

```
Enter two integers: 8 22
The sum is 30
The product is 176
The difference is -14
The quotient is 0
```
**2.17** *(Printing)* Write a program that prints the numbers 1 to 4 on the same line with each pair of adjacent numbers separated by one space. Do this several ways:

- a) Using one statement with one stream insertion operator.
- b) Using one statement with four stream insertion operators.
- c) Using four statements.
- **ANS:**

```
1 // Exercise 2.17 Solution: ex02_17.cpp
2 #include <iostream> // allows program to perform input and output<br>3 using namespace std: // program uses names from the std namespace
    3 using namespace std; // program uses names from the std namespace
 4
5 int main()
    6 {
7 // Part a
8 cout << "1 2 3 4\n";9
10 // Part b
11 cout << "1 " << "2 " << "3 " << "4\n";
12
13 // Part c
14 cout << "1 ";
15 cout << "2 ";
16 cout << "3 ";
17 cout << "4" << endl;
18 } // end main
1 2 3 4
1 2 3 4
1 2 3 4
```
**2.18** *(Comparing Integers)* Write a program that asks the user to enter two integers, obtains the numbers from the user, then prints the larger number followed by the words "is larger." If the numbers are equal, print the message "These numbers are equal."

```
1 // Exercise 2.18 Solution: ex02_18.cpp
2 #include <iostream> // allows program to perform input and output
3 using namespace std;
4
5 int main()
6 {
7 int number1; // first integer read from user
8 int number2; // second integer read from user
```

```
9
       10 cout << "Enter two integers: "; // prompt user for data
11 cin >> number1 >> number2; // read two integers from user
12
13 if ( number1 == number2 )
14 cout << "These numbers are equal." << endl;
15
16 if ( number1 > number2 )
17 cout << number1 << " is larger." << endl;
18
19 if ( number2 > number1 )
20 cout \lt\lt number2 \lt\lt\lt " is larger." \lt\lt\lt endl;<br>21 \gt\lt\lt/ end main
    21 } // end main
```
Enter two integers: **22 8** 22 is larger.

Enter two integers: **8 22** 22 is larger.

Enter two integers: **22 22** These numbers are equal.

**2.19** *(Arithmetic, Smallest and Largest)* Write a program that inputs three integers from the keyboard and prints the sum, average, product, smallest and largest of these numbers. The screen dialog should appear as follows:

```
Input three different integers: 13 27 14
Sum is 54
Average is 18
Product is 4914
Smallest is 13
Largest is 27
```

```
1 // Exercise 2.19 Solution: ex02_19.cpp
2 #include <iostream> // allows program to perform input and output
3 using namespace std; // program uses names from the std namespace
4
5 int main()
6 {
7 int number1; // first integer read from user
8 int number2; // second integer read from user
9 int number3; // third integer read from user
10 int smallest; // smallest integer read from user
```

```
11 int largest; // largest integer read from user
12
13 cout << "Input three different integers: "; // prompt
14 cin >> number1 >> number2 >> number3; // read three integers
15
16 largest = number1; // assume first integer is largest
17
18 if ( number2 > largest ) // is number2 larger?
19 largest = number2; // number2 is now the largest
20
21 if ( number3 > largest ) // is number3 larger?
22 largest = number3; // number3 is now the largest
23
24 smallest = number1; // assume first integer is smallest
25
      if ( number2 < smallest) // is number2 smaller?27 smallest = number2; // number2 is now the smallest
28
29 if ( number3 < smallest ) // is number3 smaller?
30 smallest = number3; // number3 is now the smallest
31
32 cout << "Sum is " << number1 + number2 + number3 
33 \leftarrow "\nAverage is " \leftarrow ( number1 + number2 + number3 ) / 3
34 << "\nProduct is " << number1 * number2 * number3 
35 << "\nSmallest is " << smallest 
36 << "\nLargest is " << largest << endl;
37 } // end main
```
Input three different integers: **13 27 14** Sum is 54 Average is 18 Product is 4914 Smallest is 13 Largest is 27

**2.20** *(Diameter, Circumference and Area of a Circle)* Write a program that reads in the radius of a circle as an integer and prints the circle's diameter, circumference and area. Use the constant value 3.14159 for π. Do all calculations in output statements. [*Note:* In this chapter, we have discussed only integer constants and variables. In Chapter 3 we discuss floating-point numbers, i.e., values that can have decimal points.]

```
1 // Exercise 2.20 Solution: ex02_20.cpp
2 #include <iostream> // allows program to perform input and output
3 using namespace std; // program uses names from the std namespace
4
5 int main()
6 {
7 int radius; // variable to store a circle's radius
8
9 cout << "Enter the circle radius: "; // prompt user for radius
10 cin >> radius; // read radius from user
```

```
11
     12 cout << "Diameter is " << radius * 2.0
13 \lt\lt "\nCircumference is "\lt\lt 2 * 3.14159 * radius
14 << "\nArea is " << 3.14159 * radius * radius << endl;
15 } // end main
```
Enter the circle radius: **8** Diameter is 16 Circumference is 50.2654 Area is 201.062

**2.21** *(Displaying Shapes with Asterisks)* Write a program that prints a box, an oval, an arrow and a diamond as follows:

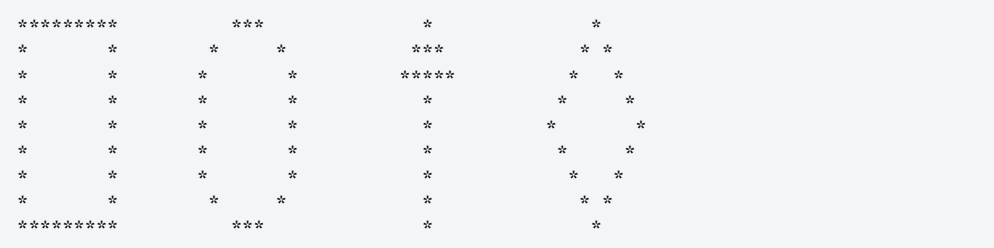

```
1 // Exercise 2.21 Solution: ex02_21.cpp
2 #include <iostream> // allows program to perform input and output
3 using namespace std; // program uses names from the std namespace
4
5 int main()
6 {
 7 cout << "********* *** * *\n"
 8 << "* * * * *** * **\n"
 9 << "* * * * ***** * *\n"
10 << "* * * * * * * * *
11 << "* * * * * * * * *
12 < "* * * * * * * *
13 << "* * * * * * * * *
14 < "* * * * * * * * *
15 << \sqrt{2} + \sqrt{2} + \sqrt{2} + \sqrt{2} + \sqrt{2} + \sqrt{2} + \sqrt{2} + \sqrt{2} + \sqrt{2} + \sqrt{2} + \sqrt{2} + \sqrt{2} + \sqrt{2} + \sqrt{2} + \sqrt{2} + \sqrt{2} + \sqrt{2} + \sqrt{2} + \sqrt{2} + \sqrt{2} + \sqrt{2} + \sqrt{16 } // end main
```
**2.22** What does the following code print?

```
cout << "*\n**\n***\n****\n*****" << endl;
```
**ANS:**

\* \*\* \*\*\* \*\*\*\* \*\*\*\*\*

> **2.23** *(Largest and Smallest Integers)* Write a program that reads in five integers and determines and prints the largest and the smallest integers in the group. Use only the programming techniques you learned in this chapter.

```
1 // Exercise 2.23 Solution: ex02_23.cpp
2 #include <iostream> // allows program to perform input and output
 3 using namespace std; // program uses names from the std namespace
 4
5 int main()
    6 {
 7 int number1; // first integer read from user
8 int number2; // second integer read from user
9 int number3; // third integer read from user
10 int number4; // fourth integer read from user
11 int number5; // fifth integer read from user
12 int smallest; // smallest integer read from user
13 int largest; // largest integer read from user
14 
15 cout << "Enter five integers: "; // prompt user for data
16 cin >> number1 >> number2 >> number3 >> number4 >> number5;
17
18 largest = number1; // assume first integer is largest
19 smallest = number1; // assume first integer is smallest
20
21 if ( number2 > largest ) // is number2 larger?
22 largest = number2; // number2 is new largest
23
24 if ( number3 > largest ) // is number3 larger?
25 largest = number3; // number3 is new largest
26
27 if ( number4 > largest ) // is number4 larger?
28 largest = number4; // number4 is new largest
29
30 if ( number5 > largest ) // is number5 larger?
31 largest = number5; // number5 is new largest
32
33 if ( number2 < smallest ) // is number2 smaller?
34 smallest = number2; // number2 is new smallest
35
```

```
36 if ( number3 < smallest ) // is number3 smaller?<br>37 smallest = number3: // number3 is new smalles
           37 smallest = number3; // number3 is new smallest
38
39 if ( number4 < smallest ) // is number4 smaller?
40 smallest = number4; // number4 is new smallest
41
       if (number5 < smallest) // is number5 smaller?43 smallest = number5; // number5 is new smallest
44
45 cout << "Largest is " << largest 
46 << "\nSmallest is " << smallest << endl;
47 } // end main
```
Enter five integers: **88 22 8 78 21** Largest is 88 Smallest is 8

**2.24** *(Odd or Even)* Write a program that reads an integer and determines and prints whether it is odd or even. [*Hint:* Use the modulus operator. An even number is a multiple of two. Any multiple of two leaves a remainder of zero when divided by 2.]

**ANS:**

```
1 // Exercise 2.24 Solution: ex02_24.cpp
2 #include <iostream> // allows program to perform input and output
 3 using namespace std; // program uses names from the std namespace
 4
5 int main()
\frac{6}{7}7 int number; // integer read from user
8
9 cout << "Enter an integer: "; // prompt<br>10 cin >> number: // read integer from use
        10 cin >> number; // read integer from user
11
12 if ( number % 2 == 0 )<br>
13 cout << "The intege
           cout << "The integer " << number << " is even." << endl;
14
15 if ( number % 2 != 0 )
16 cout << "The integer " << number << " is odd." << endl;
17 } // end main
```
Enter an integer: **73** The integer 73 is odd.

Enter an integer: **74** The integer 74 is even. **2.25** *(Multiples)* Write a program that reads in two integers and determines and prints if the first is a multiple of the second. [*Hint:* Use the modulus operator.] **ANS:**

```
1 // Exercise 2.25 Solution: ex02_25.cpp
2 #include <iostream> // allows program to perform input and output
3 using namespace std;
4
    5 int main()
6 {
7 int number1; // first integer read from user<br>8 int number2: // second integer read from user
       int number2; // second integer read from user
9
10 cout << "Enter two integers: "; // prompt<br>11 cin >> number1 >> number2: // read two in
        cin >> number1 >> number2; // read two integers from user
12
13 // using modulus operator
14 if ( number1 % number2 == 0 )
15 cout << number1 << " is a multiple of " << number2 << endl;
16
17 if ( number1 % number2 != 0 )
18 cout << number1 << " is not a multiple of " << number2 << endl;
19 } // end main
```
Enter two integers: **22 8** 22 is not a multiple of 8

Enter two integers: **24 8** 24 is a multiple of 8

**2.26** *(Checkerboard Pattern)* Display the following checkerboard pattern with eight output statements, then display the same pattern using as few statements as possible.

\* \* \* \* \* \* \* \* \* \* \* \* \* \* \* \* \* \* \* \* \* \* \* \* \* \* \* \* \* \* \* \* \* \* \* \* \* \* \* \* \* \* \* \* \* \* \* \* \* \* \* \* \* \* \* \* \* \* \* \* \* \* \* \*

**ANS:**

```
1 // Exercise 2.26 Solution: ex02_26.cpp
2 #include <iostream> // allows program to perform input and output
3 using namespace std; // program uses names from the std namespace
```

```
4
   5 int main()
\frac{6}{7}7 // Eight output statements
8 cout << \frac{m\pi}{2} * * * * * * * \n";
9 cout << " * * * * * * * *\n";
       10000 cout << \frac{m*}{x} * * * * * * * *\n";
11 cout << " * * * * * * * * *\n";
12 cout << "* * * * * * * *\n";
13 cout << " * * * * * * * * * \n";
14 cout << "* * * * * * * *\n";
15 cout << " * * * * * * * * \n\n";
16
17 // One output statement; 3 parts
18 cout << "* * * * * * * *\n * * * * * * * *\n* * * * * * * *\n"
          19 << " * * * * * * * *\n* * * * * * * *\n * * * * * * * *\n"
20 << "* * * * * * * *\n * * * * * * * *\n";
21
22 cout << endl; // ensure everything is displayed
23 } // end main
```

```
* * * * * * * *
    * * * * * * * *
    * * * * * * * *
      * * * * * * * *
* * * * * * * *
 * * * * * * * *
 * * * * * * * *
    * * * * * * * *
* * * * * * * *
 * * * * * * * *
* * * * * * * *
       * * * * * * * *
    * * * * * * * *
    * * * * * * * *
  * * * * * * * *
    * * * * * * * *
```
**2.27** *(Integer Equivalent of a Character)* Here is a peek ahead. In this chapter you learned about integers and the type int. C++ can also represent uppercase letters, lowercase letters and a considerable variety of special symbols. C++ uses small integers internally to represent each different character. The set of characters a computer uses and the corresponding integer representations for those characters are called that computer's **character set**. You can print a character by enclosing that character in single quotes, as with

```
cout << 'A'; // print an uppercase A
```
You can print the integer equivalent of a character using static\_cast as follows:

```
cout << static_cast< int >( 'A' ); // print 'A' as an integer
```
This is called a **cast** operation (we formally introduce casts in Chapter 3). When the preceding statement executes, it prints the value 65 (on systems that use the **ASCII character set**). Write a

program that prints the integer equivalent of a character typed at the keyboard. Store the input in a variable of type char. Test your program several times using uppercase letters, lowercase letters, digits and special characters (like \$).

**ANS:**

```
1 // Exercise 2.27 Solution: ex02_27.cpp
2 #include <iostream> // allows program to perform input and output
3 using namespace std; // program uses names from the std namespace
4
5 int main()<br>6 {
    6 {
7 char symbol; // char read from user
8
9 cout << "Enter a character: "; // prompt user for data
10 cin >> symbol; // read the character from the keyboard
11
12 cout << symbol << "'s integer equivalent is "
13 << static_cast< int >( symbol ) << endl;
14 } // end main
```
Enter a character: **A** A's integer equivalent is 65

Enter a character: **B** B's integer equivalent is 66

Enter a character: **a** a's integer equivalent is 97

Enter a character: **7** 7's integer equivalent is 55

Enter a character: **\$** \$'s integer equivalent is 36

#### **24** Chapter 2 Introduction to C++ Programming: Solutions

**2.28** *(Digits of an Integer)* Write a program that inputs a five-digit integer, separates the integer into its individual digits and prints the digits separated from one another by three spaces each. [*Hint:* Use the integer division and modulus operators.] For example, if the user types in 42339, the program should print:

4 2 3 3 9

**ANS:**

```
1 // Exercise 2.28 Solution: ex02_28.cpp<br>2 #include <iostream> // allows program
    2 #include <iostream> // allows program to perform input and output
 3 using namespace std; // program uses names from the std namespace
4
   5 int main()
6 {
7 int number; // integer read from user
8
9 cout << "Enter a five-digit integer: "; // prompt
10 cin >> number; // read integer from user
11
12 cout << number / 10000 << " ";
13 number = number % 10000;
14 cout << number / 1000 << " ";
15 number = number \% 1000;
16 cout << number / 100 << " ";
17 number = number % 100;
18 cout << number / 10 << " ";
19 number = number % 10;
20 cout << number << endl;
21 } // end main
```
Enter a five-digit integer: **42339** 4 2 3 3 9

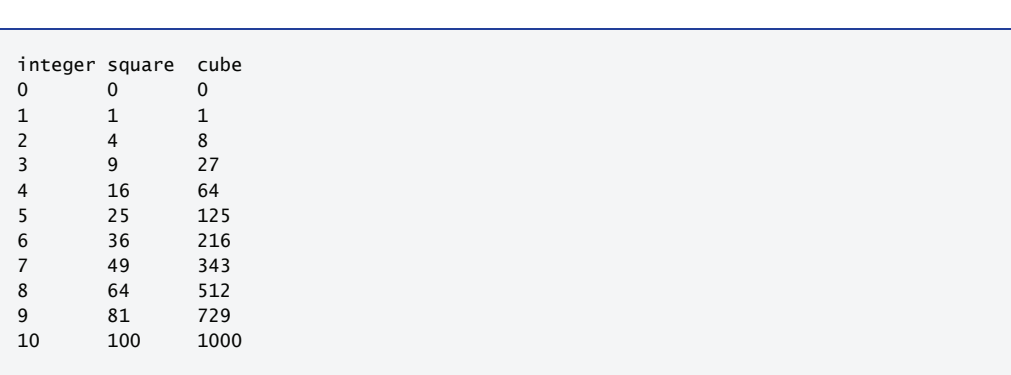

**2.29** *(Table)* Using only the techniques you learned in this chapter, write a program that calculates the squares and cubes of the integers from 0 to 10 and uses tabs to print the following neatly formatted table of values:

```
1 // Exercise 2.29 Solution: ex02_29.cpp
 2 #include <iostream> // allows program to perform input and output
 3 using namespace std;
 4
    5 int main()
 \frac{6}{7}int number; // integer to square and cube
 8
 9 number = 0; // set number to 0
10 cout << "integer\tsquare\tcube\n"; // output column heads
11
12 // output the integer, its square and its cube
13 cout << number << \setminus t' << number * number << \setminus t'<br>14 << number * number * number << \setminus n'':
           \ll number * number * number \ll "\n";
15
16 number = 1; // set number to 1
17 cout << number << \setminust' << number * number << \setminust'
18 \lt\lt number * number * number \lt\lt "\n";
19
20 number = 2; // set number to 2
21 cout << number << \setminust' << number * number << \setminust'
22 \lt\lt number * number * number \lt\lt "\n";
23
24 number = 3; // set number to 3
25 cout << number << \forall '\t' << number * number << '\t'
26 << number * number * number << "\n";
27
28 number = 4; // set number to 429 cout << number << \setminust' << number * number << \setminust'
30 \lt\lt number * number * number \lt\lt "\n";
31
```

```
32 number = 5; // set number to 5<br>33 cout << number << '\t' << numb
         cout << number << '\t' << number * number << '\t'
34 \lt\lt number * number * number \lt\lt "\n";
35
36 number = 6; // set number to 637 cout << number << \iota \setminus t' << number * number << \iota \setminus t'<br>38 << number * number * number << \iota \setminus n'':
             \prec number * number * number \prec "\n";
39
40 number = 7; // set number to 7
41 cout << number << \lceil \cdot \rceil << number * number << \lceil \cdot \rceil42 \lt\lt number * number * number \lt\lt "\n";
43
         number = 8; // set number to 8
45 cout \lt\lt number \lt\lt' '\t' \lt\lt number \lt\lt' '\t'
46 \lt\lt number * number * number \lt\lt "\n";
47
48 number = 9; // set number to 9
49 cout << number << \chi^+ \t' << number * number * number << '\t'<br>50 << number * number * number << ''\n'':
            50 << number * number * number << "\n";
51
52 number = 10; // set number to 10
53 cout << number << \setminust' << number * number << \setminust'
54 << number * number * number << endl;
55 } // end main
```
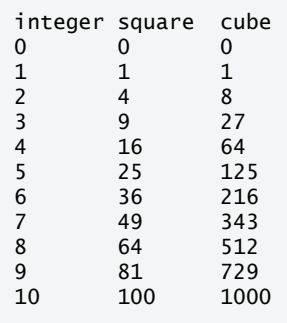

### **Making a Difference**

**2.30** *(Body Mass Index Calculator)* We introduced the body mass index (BMI) calculator in Exercise 1.13. The formulas for calculating BMI are

$$
BMI = \frac{weightInPounds \times 703}{heightInInches \times heightInInches}
$$

or

$$
BMI = \frac{weightInKilograms}{heightInMeters \times heightInMeters}
$$

Create a BMI calculator application that reads the user's weight in pounds and height in inches (or, if you prefer, the user's weight in kilograms and height in meters), then calculates and displays the user's body mass index. Also, the application should display the following information from

the Department of Health and Human Services/National Institutes of Health so the user can evaluate his/her BMI:

```
BMI VALUES
Underweight: less than 18.5
               between 18.5 and 24.9
Overweight: between 25 and 29.9<br>Obese: 30 or greater
                30 or greater
```
[*Note:* In this chapter, you learned to use the int type to represent whole numbers. The BMI calculations when done with int values will both produce whole-number results. In Chapter 3 you'll learn to use the double type to represent numbers with decimal points. When the BMI calculations are performed with doubles, they'll both produce numbers with decimal points—these are called "floating-point" numbers.]

**ANS:**

```
1 // Exercise 2.30 Solution: ex02_30.cpp
2 #include <iostream> // allows program to perform input and output
3 using namespace std; // program uses names from the std namespace
4
5 int main()
6 {
7 int weight, height; // variables to store weight and height
8
9 // prompt the user for their weight and height and read them in
10 cout << "Enter weight (lbs): ";
11 cin >> weight;
12 cout << "Enter height (in): ";
13 cin >> height;
14
15 // calculate bmi (rounds down due to integer division)
16 int bmi = ( weight * 703 ) / ( height * height );
17
18 cout << "\nYour BMI is: " << bmi << "\n\n"; // display user's BMI
19
20 // display BMI information table
21 cout << "BMI VALUES \n";
22 cout << "Underweight: less than 18.5 \n";
23 cout << "Normal: between 18.5 and 24.9\n";
24 cout << "Overweight: between 25 and 29.9 \n";
25 cout << "Obese: 30 or greater \n";
26 } // end main
```
**2.31** *(Car-Pool Savings Calculator)* Research several car-pooling websites. Create an application that calculates your daily driving cost, so that you can estimate how much money could be saved by car pooling, which also has other advantages such as reducing carbon emissions and reducing traffic congestion. The application should input the following information and display the user's cost per day of driving to work:

- a) Total miles driven per day. b) Cost per gallon of gasoline.
- c) Average miles per gallon. d) Parking fees per day.
- e) Tolls per day.
- 
- 

```
1 // Exercise 2.31 Solution: ex02_31.cpp
2 #include <iostream> // allows program to perform input and output
3 using namespace std; // program uses names from the std namespace
4
5 int main()<br>6 {
    6 {
7 // variables to store statistics<br>8 int miles, cost, mpg, parking, to
       int miles, cost, mpg, parking, tolls;
9
10 // prompt user for each variable and read it in
11 cout << "Enter miles driven per day: ";<br>12 cin >> miles:
12 cin >> miles;
       13 cout << "Enter cost per gallon of gas (in cents): ";
14 cin >> cost;
15 cout << "Enter average miles per gallon: ";
16 cin >> mpg;
17 cout << "Enter parking fees per day (in dollars): ";
18 cin >> parking;
19 cout << "Enter tolls per day (in dollars): ";
20 cin >> tolls;
21
22 // calculate their daily cost in dollars
23 int total = miles * cost / mpg / 100 + parking + tolls;
24
25 // display cost
26 cout << "\nYour daily driving cost is: " << total << endl;
27 } // end main
```